# **Author Information**

## GlobalSIP'16 Presentation and Posters @ SigPort

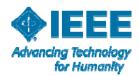

|              |               | 4 | / ///, |     |
|--------------|---------------|---|--------|-----|
| IEEE         | 0             | / | ////   | 111 |
| Signal Proce | ssing Society |   | 1111   | (1) |

11

### **Upload is easy**

- 1. Go to www.sigport.org
- 2. Login using IEEE Web account credentials

If you are not an IEEE member, you can still create an web account for free. Please see instructions <u>here</u>

3. **Upload** your presentation slides or posters (in PDF format)

- Go to "Submit your work" on the top menu
- When you upload a document, you need to choose the event
  GlobalSIP 2016
- Using the coupon code GlobalSIP1600

This process should take about 5~10 minutes in the second second

#### Why SigPort?

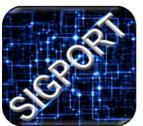

SigPort is an online repository of presentation slides, posters, reports, and manuscripts, created and supported by IEEE Signal Processing Society.

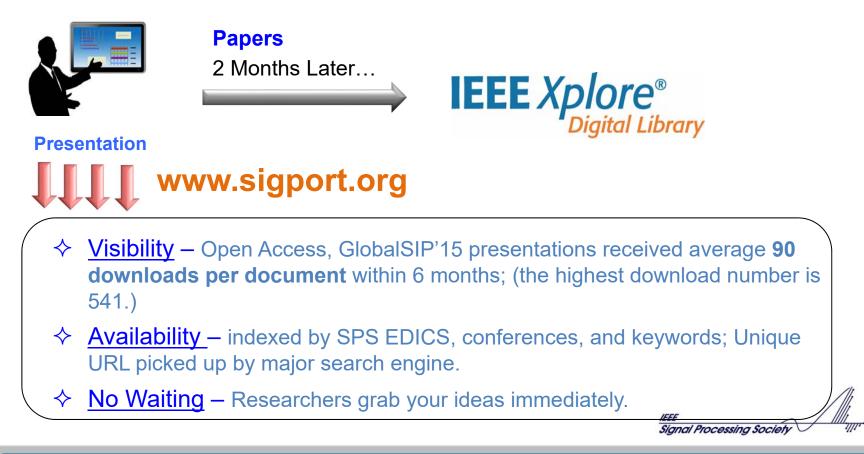

#### **View Presentation Slides and Posters**

Go to <a href="https://sigport.org/documents">https://sigport.org/documents</a>; Search presentation slides/posters by title, author, category or keywords.

|          | Paper Code: - Paper                                                                                                    | PAPER DETAILS                                         |
|----------|----------------------------------------------------------------------------------------------------|-------------------------------------------------------|
|          | Thumbs Up COCC                                                                                                    | Authors: Zhenqiang Ying                               |
|          | And and a second second s | Submitted On: Wed, 03/23/2016 - 15:48                 |
|          |                                                                                                    | Short Link: http://sigport.org/998                    |
|          |                                                                                                    | Type: Poster                                          |
|          | 1 user has voted: Zhengiang Ying                                                                                                    | Event ICASSP 2016 Presenter                           |
|          | Download Full Document (4 downloads)                                                                                                    | Presenter's Zhenqiang YING                            |
|          | Comments                                                                                                    | Document 2016<br>Year:                                |
|          | ABSTRACT                                                                                                    |                                                       |
|          | Submitted by Zhenqiang Ying on Wed, 03/23/2016 - 15:53                                                                                                    | Download Document (153 downloads)                     |
|          | Road detection, which brings a visual perceptive ability to                                                                                                    |                                                       |
|          | vehicles, is essential to build driver assistance systems. To                                                                                                    |                                                       |
|          | help detect lane markings in challenging scenarios, one-time                                                                                                    | KEYWORDS                                              |
|          | calibration of inverse perspective mapping (IPM) param-<br>eters is employed to build a bird's eye view of the road                                                                                                    | > Image/Video Processing                              |
|          | image. We propose an automatic IPM method based on road                                                                                                    |                                                       |
|          | boundaries called BIRD (Boundary-based IPM for Road                                                                                                    |                                                       |
|          | Detection), avoiding common problems of fixed IPM. Fur-                                                                                                    | SUBSCRIBE                                             |
|          | thermore, integrating top-down and bottom-up attention, an                                                                                                    | SUBSCRIDE                                             |
|          | illumination-robust lane marking detection approach using<br>BIRD is proposed.                                                                                                    | □ Subscribe to this page                              |
| ink to   | BIRD is proposed.                                                                                                    | □ To contert in <i>Image</i> / <i>Ideo Processing</i> |
| ink to   | delete edit reply                                                                                                    | To content in ICASSP 2016                             |
| Source 🔪 | OPEN SOURCE                                                                                                    | Save                                                  |
| ource \  |                                                                                                    |                                                       |
| codes or | Submitted by Zhengiang Ying on Wed, 03/23/2016 - 15:54                                                                                                    |                                                       |

#### **More Information**

Watch the tutorial video (5 minutes)

https://youtu.be/MuhnXNRN-GI

If you cannot access Youtube <a href="http://aserv.ele.uri.edu/SIGPORTTutorial.mp4">http://aserv.ele.uri.edu/SIGPORTTutorial.mp4</a>

Technical support:

info@sigport.org

Sianal Processina Society